# **REALIDADE AUMENTADA: TECNOLOGIAS INOVADORAS PARA O ENSINO EM ENGENHARIA E ARQUITETURA**

#### **Celso Y. Ishida(1); David R. Milsted(2); Maria do Carmo D. Freitas(3); Denise F. Tsunoda (3); Gabriel Dias Machado(5); Fabio H. Conceição(5)**

(1) Universidade Federal do Paraná, e-mail: celsoishida@ufpr.br

(2) Universidade Federal do Paraná, e-mail: eng.dmilsted@gmail.com

(3) Universidade Federal do Paraná, e-mail: carmemk2@gmail.com

(4) Universidade Federal do Paraná, e-mail: dtsunoda@gmail.com

(5) Universidade Federal do Paraná, e-mail: diasa7x@gmail.com

(6) Universidade Federal do Paraná, e-mail: fabbio.hc@gmail.com

#### *Resumo* **44**

*A Realidade Aumentada (RA) tem sido utilizada para unir objetos virtuais ao mundo real. Diversas áreas têm sido beneficiadas com sua aplicação; áreas como medicina e saúde, educação, ramo industrial, artes, entretenimento, arquitetura e construção civil, com foco nesta última, no projeto de edificações. Este artigo analisa as ferramentas de Código Aberto (OpenSource) de RA: SACRA, FLARToolKit e ARToolKit, para os projetos de edificações com foco no conceito Building Information Modeling (BIM). O projeto com BIM enfatiza o uso do Industry Foundation Classes (IFC) como padrão de troca de informações sobre os modelos possibilitando a utilização de softwares de vários fabricantes por parte dos projetistas concedendo mais liberdade ao projeto. O IFC é um padrão que difere da linguagem VRML (Virtual Reality Modeling Language), a qual é utilizada para a modelagem dos objetos virtuais na maior parte das ferramentas de RA. Para que os modelos exportados para IFC possam ser demonstrados pela RA é preciso a conversão destas linguagens, isto é, IFC para VRML. Realizaram-se testes de conversão completa de objetos com propriedades diferenciadas e avaliaram-se os pontos positivos e falhos em cada procedimento, obtendo-se as informações importantes e relatando-se os erros nos processos de conversão, detalhes das funcionalidades individuais de cada ferramenta e a indicação de quais dessas podem ser utilizadas em cada tipo de aplicação.* 

*Palavras-chave: Realidade Aumentada, IFC, VRML.* 

#### *Abstract*

*Augmented Reality (AR) has been used to attach virtual objects in the real world. Several areas have been benefited by its application; areas such as medicine and health, education, industry, arts, entertainment, architecture and construction, focusing on the last, in building projects. This article analyzes the RA Open Source tools: SACRA, ARToolKit and FLARToolkit for the building project focus in on the concept Building Information Modeling (BIM). The BIM project emphasizes the use of file type Industry Foundation Classes (IFC) as a standard for exchanging information on the models allowing the use of software from various manufacturers by giving designers more freedom to the project. The IFC is a template that differs from VRML (Virtual Reality Modeling Language) which is used for the modeling of virtual objects in most RA tools. For those models exported to IFC can be demonstrated by RA is necessary to convert these languages, namely IFC to VRML. The tests that was made consists in complete conversion of objects with different properties and evaluated the strengths and flawed in every procedure, yielding important information and reporting is an indication of errors in conversion processes, details of individual features of each tool and an indication of which of these can be used in any application.* 

*Keywords: Augmented Reality, IFC, VRML.* 

# **1. INTRODUÇÃO**

No cenário educacional vigente, é essencial a utilização de ferramentas inovadoras que agreguem valor aos conhecimentos abordados. Entender destas ferramentas tecnológicas e verificar como os mercados as utilizam requer saber aplicar a informação e o conhecimento como necessidades crescentes para a sobrevivência de qualquer cidadão. Outros fatores marcantes no presente momento são: o crescente aumento do volume e da complexidade das informações; e o aumento da velocidade das decisões. O que, consequentemente, diminuem a compreensão e a interpretação das informações para a tomada de decisão (CARLI, 2015).

A Realidade Aumentada (RA) é uma tecnologia que pode ser definida como aquela capaz de enriquecer o ambiente real com objetos virtuais, utilizando algum dispositivo tecnológico em tempo real e tem sido foco crescente de pesquisa nos últimos anos (BUCHINGER, 2012).

É possível encontrar na internet bibliotecas que possibilitam o desenvolvimento de aplicações para a RA, tanto gratuitas como pagas, e nas análises realizadas optou-se pela utilização de ferramentas gratuitas e de código aberto (*open source*) ARToolkit<sup>1</sup>, FLARToolKit  $(TOGUCHI, 2011)$  e SACRA<sup>2</sup>. Pesquisas realizadas até o presente momento apontam que faltam bibliotecas sobre o tema foco desta pesquisa – projetos de edificações.

Desde o fim da década de 70, Charles Eastman, da Escola de Arquitetura, Geórgia, EUA, escreve sobre o conceito Building Information Modeling - BIM (EASTMAN, 2011), o qual abrange geometria, relações espaciais, geografia, quantidades e propriedades físicas e/ou químicas dos componentes, concedidas pelos fabricantes, e que também pode ser utilizado para demonstrar todo o ciclo de vida da edificação, detalhando processos da construção e fases de instalação.

Uma janela, por exemplo, pode conter informações sobre o vidro, se é duplo, fumê ou temperado. Essas informações adicionais não apenas facilitam a compreensão do projeto como também possibilitam visualizações 3D confiáveis da construção, as quais podem ser exportadas tanto em 2D (fotografia) como em 3D (objeto) (EASTMAN, 2011).

Dada a necessidade de uma confiabilidade em qualquer projeto de edificação, esta pesquisa visa utilizar as potencialidades da RA com os recursos oferecidos pelo conceito BIM e conceder uma direção a respeito do que as tecnologias disponibilizam atualmente para a visualização interativa da edificação.

A pesquisa consiste na criação de um protótipo de Realidade Aumentada para ser utilizada na construção civil, bem como observar como aplicar estes conceitos na formação do profissional da construção civil – arquiteto e engenheiro. Foi proposto um protótipo para RA e realizado os testes com a visualização virtual do modelo a ser construído no local de construção real.

# **2. REALIDADE AUMENTA VERSUS** *BUILDING INFORMACION MODELLING*

Esta revisão engloba os termos, conceitos e aplicações predominantes desta pesquisa, tais como BIM, realidade aumentada, *Virtual Reality Modeling Language* (VRML) e *Industry Foundation Classes* (IFC).

 $\overline{a}$ 

<sup>1</sup> http://www.hitl.washington.edu/artoolkit/

<sup>2</sup> http://www.ckirner.com/sacra/

### **2.1. BIM**

Consiste num processo de trabalho conjunto entre os profissionais e projetistas de Arquitetura, Engenharia e Construção (AEC) na busca pela melhoria da comunicação e do intercâmbio de informações por meio de um modelo integrado (ANDRADE; RUSCHEL, 2009).

Utiliza padrões concentrados num modelo tridimensional, no qual são agregadas informações tais como geometria, relações espaciais, quantidades e propriedades construtivas de componentes (por exemplo, detalhes dos fabricantes), informações geográficas dentre outros, ao longo de todo o ciclo de vida da construção (EASTMAN, 2011).

#### **2.2. Realidade Aumentada**

A realidade aumentada (RA) permite a interação de objetos virtuais 3D com o mundo real em tempo real. As informações adicionadas pelos objetos virtuais ajudam o trabalho real dos usuários (Azuma, 2001). Uma das aplicações é na área Médica onde é possível adicionar imagens internas do paciente em 3D auxiliando nas cirurgias minimamente invasivas. Pode-se citar outras aplicações como a criação de produtos e manutenção, simuladores militares, anotações de objetos, diversão.

A RA é uma integração da realidade com o universo virtual, sendo possível encontrar diversas definições, destacando-se:

- a. é a mistura de mundos reais e virtuais em algum ponto da realidade/virtualidade contínua que conecta ambientes completamente reais a ambientes completamente virtuais (MILGRAM, 1995);
- b. é o enriquecimento do ambiente real com objetos virtuais, usando algum dispositivo tecnológico, funcionando em tempo real (KIRNER, 1995);
- c. é concebida em três dimensões (AZUMA, 1997).

Na Realidade Aumentada ocorre a inserção de objetos virtuais no ambiente físico, mostrada ao usuário em tempo real (traduzido de KIRNER, C.; KIRNER, T.G. (2008)). Na figura 1 tem-se um exemplo desta tecnologia na projeção de um prédio no local onde será construído. A RA funciona com auxílio de um câmera que reconhece o objeto do mundo real e projeta os objetos digitais (prédio do lado direito da figura) sobrepostos à imagem no lugar do marcador (quadrado branco e preto do lado esquerdo da figura).

Figura 1 - Ambiente 3D de Realidade Aumentada

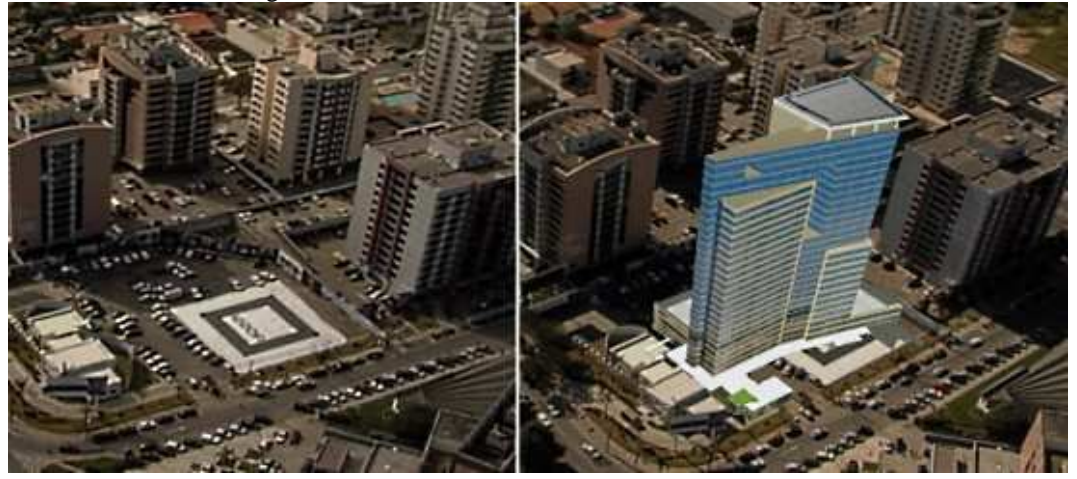

FONTE: http://frequencia-x.blogspot.com.br/2010/07/video-maior-projeto-de-realidade.html

A realidade aumentada (RA) mistura objetos virtuais 3D no mundo físico em tempo real (Figura 1). As informações adicionais dos objetos virtuais ajudam o usuário a realizar tarefas do mundo real (AZUMA, 2001). Ao contrário dos ambientes virtuais, RA complementa a realidade e não tem o objetivo de substituí-lo. Em RA, os objetos virtuais mostram informações que o usuário não pode detectar com seus próprios sentidos. O que a torna útil para ajudar na percepção do usuário e sua interação com o mundo real.

#### **2.3.** *Virtual Reality Modeling Language*

VRML ou *Virtual Reality Modeling Language*, que significa Linguagem para Modelagem de Realidade Virtual foi desenvolvida em 1994 por Mark Pesce e Tony Parisi (CASEY, 1998). Basicamente trata-se de um formato de arquivo totalmente texto, capaz de criar malhas poligonais (objetos) com cor, transparência, brilho e textura.

Objetos possíveis de também adicionar comportamento programado, como reagir a aproximação de outro objeto, mudanças de luz ou outras funções programáveis. É um formato que foi criado para introduzir o ambiente 3D na internet. Embora existam programas específicos para a criação de objetos VRML estes são dispensáveis já que estes objetos podem muito bem serem feitos com qualquer editor simples de texto. O formato de arquivo gerado é o WRL.

### **2.4.** *Industry Foundation Classes*

IFC (*Industry Foundation Classes*) é um formato livre também composto puramente por texto que descreve a construção e dados do setor de construção em um modelo de dados. Possui código aberto, baseado em objeto e criado para facilitar a interoperabilidade na arquitetura, engenharia e indústria de construção (IAI, 1999). O IFC é um padrão de protocolo internacional para troca de dados (objetos, propriedades e relação entre seus elementos) entre aplicativos BIM.

# **3. CONVERSÃO DE MODELOS**

Para a realização das análises das ferramentas de código aberto, realizaram-se conversões dos modelos. Utilizou-se de um projeto arquitetônico que consiste numa habitação unifamiliar que adota o projeto padrão da Norma NBR 12721. Nesse modelo é possível encontrar elementos projetuais que contem informações BIM: pisos, paredes, portas e janelas, pilares e telhado.

Idealmente as visualizações em 3D do arquivo IFC servem de insumo para a RA, partindo da VRML. Este ideal consistiria na própia ferramenta de RA utilizar do arquivo IFC e visualizálo, ocorrendo uma conversão interna. Como nenhuma das bibliotecas disponíveis possibilita este conceito, ainda é necessário que se faça a conversão de IFC para VRML a partir de um *software* adicional.

Dois métodos são realizados como teste para conversão dos modelos BIM, gerados nos *softwares* Revit (*Autodesk*) e Vectorworks (*Nemetschek*), para o formato WRL. Um a partir do *software Nemetschek IfcViewer* e outro a partir do *3D STUDIO Max.*

O método 1 consiste no ideal, na exportação dos modelos construídos para um formato de troca de domínio público - IFC2x (versão 3).

Em seguida, os arquivos IFC foram importados por um *software* de visualização geométrica (*Nemetschek IfcViewer)*, no qual foi avaliada a capacidade de tradução e interpretação dos

dados e informações do modelo original. Neste *software* o arquivo foi convertido para VRML.

O segundo método consiste em uma etapa a mais, conversão dos modelos gerados para VRML, usando como intermediário um formato de troca de proprietário – 3D STUDIO Max (*Autodesk*). Nesse processo apenas os elementos geométricos e suas texturas são preservadas, descartando-se todas as outras infomações BIM existentes.

#### **4. ANÁLISE DAS FERRAMENTAS OPENSOURCE DE REALIDADE AUMENTADA**

As ferramentas analisadas foram ARToolKit, FLARToolKit e SACRA. Todas foram obtidas na internet a partir dos websites dos seus criadores. ARToolKit e SACRA são escritas em linguagem C, enquanto a biblioteca FLARToolKit é escrita em ActionScript. Destas três, a que mais se destacou para aplicação local foi a ARToolkit. FLARToolKit destacou-se na portabilidade disponibilizada, pois facilita a publicação da RA na internet.

A biblioteca SACRA é uma modificação do código fonte da ARToolKit e possibilita a interação entre marcadores, e tem sido usada para aplicações como livros interativos, entre outras. Visto que a SACRA é uma variante da AR ToolKit e a interação entre os marcadores que é disponibilizada por ela não é interessante para a construção civil foi descartada.

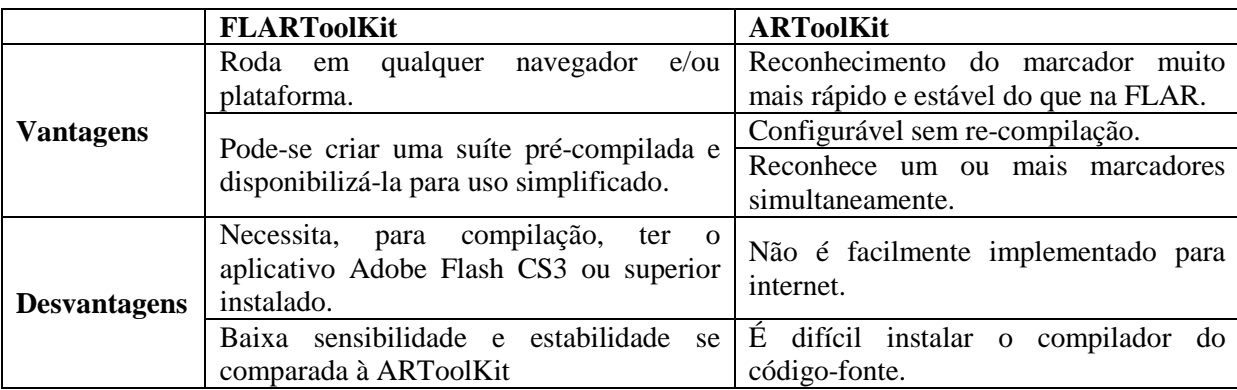

Quadro 1 – Comparativos entre as bibliotecas utilizadas

A biblioteca ARToolKit foi selecionada como a mais apta devido às suas características fortes em estabilidade, multiplicidade no reconhecimento e, principalmente, devido ao fato de poder ser modificada por um editor de textos simples.

# **5. TESTES DE PROJEÇÃO EM REALIDADE AUMENTADA**

A câmera utilizada possui resolução HD (1280x720px) e zoom optico de 60x. Testes preliminares foram realizados utilizando-se de uma câmera webcam (640x480), mas a baixa resolução impediu testes com maior distância. Os modelos convertidos a partir do método 1 apresentaram perda total das texturas inseridas pelo programa BIM. Foram projetados da mesma forma como o *Nemetschek IfcViewer* mostrou na visualização, como visto na figura 2.

O programa *VectorWorks* apresentou problemas na identificação do arquivo IFC em relação às disposições das camadas no eixo Z, sendo necessário reposicionar cada camada em relação ao zero absoluto.

Figura 2 – Comparativo entre IFC Viewer (esquerda) e ARToolKit (direita, projeção em tempo real)

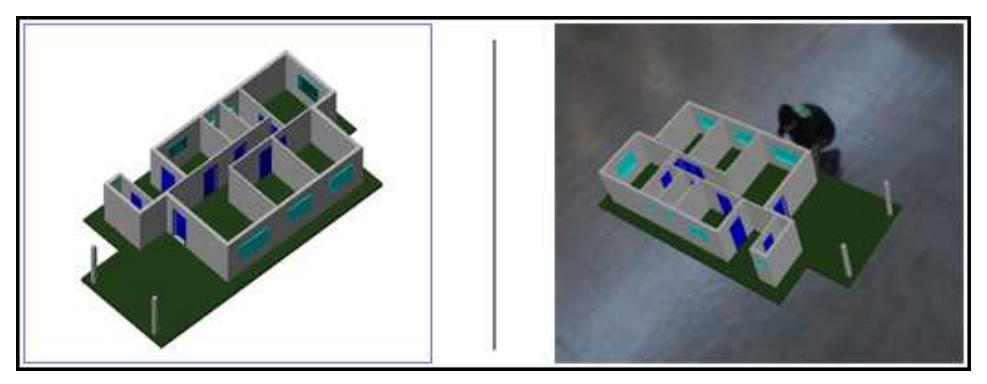

Já os modelos convertidos a partir do método 2 apresentaram uma boa visualização durante a projeção. A etapa adicional, da exportação do IFC para 3DS e só então para VRML, conseguiu preservar todas as texturas como visto na figura 3.

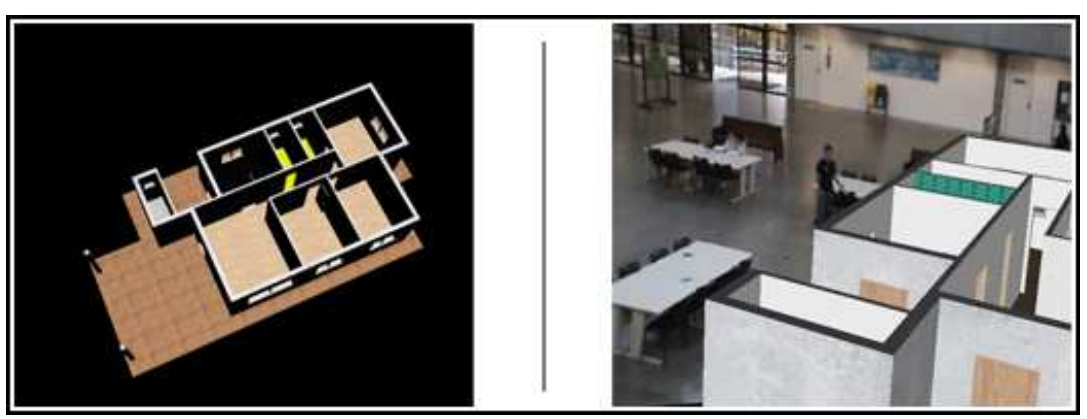

Figura 3 – Comparativo entre 3DS Max e ARToolKit (projeção em tempo real)

Após a escolha da tecnologia de código aberto com levantamento atualizado do estado da arte em Realidade Aumentada e suas potencialidades foi realizada, partiu-se para implementar protótipos de uso de RA com as ferramentas de software e hardware disponíveis para desenvolvimento ambientes 3D (Figura 4).

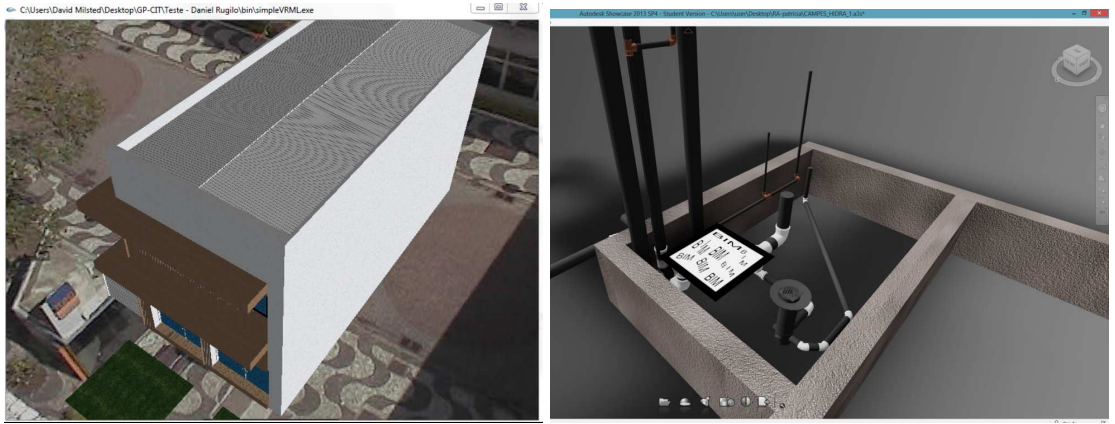

Figura 4 – Visualização em campo da RA (projeção em tempo real)

A utilização das bibliotecas *open source* disponíveis de Realidade Aumentada apresentaram perda de qualidade na importação dos modelos. Problemas relacionados com a conversão do modelo criado numa ferramenta BIM para VRML, uma linguagem de realidade aumentada.

A ferramenta proprietária (Autodesck Showcase) demonstrou que a solução tem resultados melhores, contudo, com os problemas oriundos de toda ferramenta proprietária: dependente do fabricante para atualizações e não garantia de compatibilidade com ferramentas de outros fornecedores.

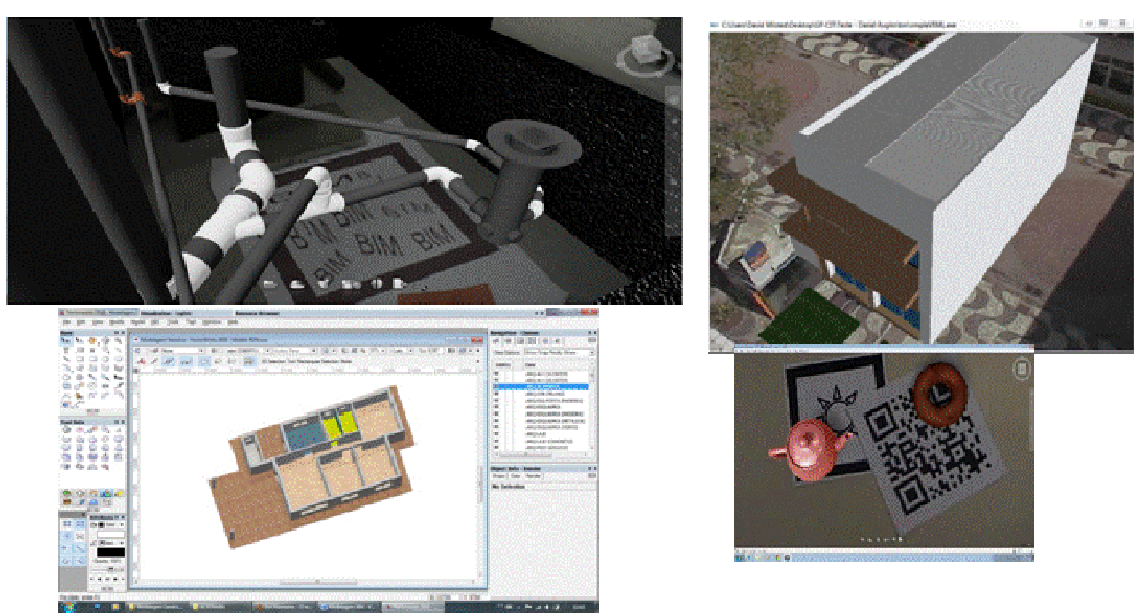

Figura 5 – Estudos com marcadores e seus resultados em RA

Na Figura 5 tem-se a aplicação no ambiente-protótipo de RA em situação controlado de laboratório e suas potencialidades, vantagens e custos do uso de realidade aumentada na construção poderá certamente ajudar no processo de ensino em engenharia e arquitetura.

#### **6. RESULTADOS**

As ferramentas *opensource* que foram testadas atingiram resultados que atenderam às expectativas. Devido à qualidade do resultado obtido nas projeções, os modelos convertidos

utilizando um *software* complementar proporcionaram uma visualização de qualidade, com texturas, sendo portanto considerados ainda necessários para realizar-se a conversão de IFC para VRML.

Destaca-se que a ARToolKit pode ser modificada facilmente a partir de um editor de textos, facilitando seu uso e configuração. Enaltece-se a necessidade de uma câmera de alta resolução para melhor estabilidade e também para que se possa cobrir uma maior distância além de testes adicionais no posicionamento e na escala do objeto em relação ao marcador na própria ferramenta de RA.

A ARToolKit, mesmo no seu estado mais simples, oferta um suporte adequado para a construção civil, e é apta inclusive para o uso tanto doméstico quanto educacional.

As ferramentas de RA são ótimas formas de se trabalhar com dinamismo e clareza. A partir do conceito em que se pode segurar um marcador e com ele manipular com as próprias mãos um objeto 3D isso vai favorecer o processo de ensino em engenharia. É possível, a partir daí, esclarecer pontos importantes do projeto e/ou mostrar detalhes de forma rápida.

Analisando minuciosamente cada uma das ferramentas conclui-se que o mercado necessita ainda de mais interesse neste setor pois ainda há poucas opções de bibliotecas de RA, tanto de código aberto como de código fechado. Embora haja interesse na visualização 3D do que é criado nos softwares, ainda não há, em escala global, uma competição entre os desenvolvedores pela excelência na projeção destes objetos em realidade aumentada. Utilizando das ferramentas gratuitas observa-se praticidade na compreensão do projeto e na visualização das informações, contudo, é limitado pela qualidade e falta de flexibilidade.

O futuro da utilização da RA ampliará a percepção do usuário sobre seus projetos, antecipará problemas e orientará a tomada de decisão dos profissionais que atuam no Setor da Construção Civil. No campo do ensino despertará paixão pelo projeto por trabalhar a ludicidade do mundo real no campo do virtual.

#### **REFERÊNCIAS**

ALMEIDA, M. C.; FREITAS, M. C. D. **A Escola no Século XXI Volume 2: Docentes e Discentes na Sociedade da Informação**. Brasport, 2012.

ANDRADE, M. X. de, RUSCHEL, R.C., **Interoperabilidade de aplicativos BIM usados em arquitetura por meio do formato IFC,** novembro 2009, Vol. 4, n° 2, p. 76-111. ISSN 1981-1543.

AZUMA, R. (1997) **A Survey of Augmented Reality. Presence: Teleoperators and Virtual Environments**, v. 6, n. 4, August, p. 355-385. Disponível em: <http://www.cs.unc.edu/~azuma/ARpresence.pdf>. Acesso em: 10.Maio.2015.

AZUMA, R. T. **A Survey of Augmented Reality**, ACM SIGGRAPH, 1995.

AZUMA, R. T. **Augmented Reality: Approaches and Technical Challenges**. In Fundamentals of Wearable Computers and Augmented Reality, Woodrow Barfield and Thomas Caudell, editors. Lawrence Erlbaum Associates, 2001, ISBN 0-8058-2901-6. Chapter 2, pp. 27-63.

BUCHINGER, D., Guilherme D. J., and M. da S. HOUNSELL. **Estudo Bibliométrico do Crescimento da Área de Realidade Virtual**. Workshop de Realidade Virtual e Aumentada. 2012.

CARLI, E. **Gestão de Mudanças Aplicada a Projetos: Ferramentas de Change Management para unir PMO e CMO**. Brasport, 2015.

Carey, R. **The virtual reality modeling language explained**. MultiMedia, IEEE 5, no. 3 (1998): 84- 93.

EASTMAN, C.; EASTMAN, C. M.; TEICHOLZ, P.; SACKS, R. **BIM Handbook: A Guide to Building Information Modeling for Owners, Managers, Designers, Engineers and Contractors**. John Wiley & Sons, 2011.

KIRNER, C.; TORI, R. (2004). **Introdução à Realidade Virtual, Realidade Misturada e Hiperrealidade**. In: Kirner, C.; Tori, R. (Org.). Realidade Virtual: Conceitos, Tecnologia e Tendências. 1 ed. São Paulo: Editora SENAC, 2004, v. 1, p. 3-20. Disponível em: <http://www.realidadevirtual.com.br/cmsimple-rv/?download=Cap1-prelim-kirner-tori.zip>. Acesso em: 12 maio 2015.

HIROSUKE, H.; MIYAJIMA, Y. **Augmented Reality-based Support System for Teaching Handdrawn Mechanical Drawing**. Procedia-Social and Behavioural Sciences 103 (2013): 174-180.

International Alliance for Interoperability. **Introduction to the IAI and Its IFCs**, IAI, April, 1999.

MILGRAM, P.; TAKEMURA, H.; UTSUMI, A.; KISHINO, F. **Augmented reality: a class of displays on the reality-virtuality continuum**. Proc. SPIE 2351, Telemanipulator and Telepresence Technologies, 282 (December 21, 1995); doi:10.1117/12.197321.

TOGUCHI, A.; SASAKI, H.; MIZUNO, K.; SHIKODA, A. **Build a prototype of new e-Learning contents by using the AR technology**, 2011.